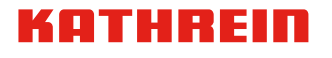

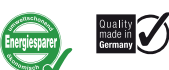

## UFOcompact plus®

### 8-fach-Transmodulator DVB-IPTV – DVB-C (J.83A)

# **UFO** compact **plus**

### Merkmale

- 8-fach-Transmodulator DVB-IPTV – DVB-C (J.83A)
- Wandelt DVB-IPTV-Eingangssignale in acht Ausgangskanäle DVB-C (J.83A): EDGE-QAM
- Eingang: 1 GB-Ethernet, 8 x MPTS oder SPTS
- Flexibler Basisband-Datenaustausch mit Nachbarmodulen wie z. B. UFZ 896 zur Entschlüsselung
- Herausragende Daten durch Direktumsetzung als FPGA-Lösung
- Umfangreiche Basisband-Signalverarbeitung mit z. B. erweiterter Programmfilter-Funktionalität
- Manuell editierbare SID ermöglicht die Generierung einer Programmliste (für Empfänger ohne LCN)
- Hohe Energieeffizienz, Leistungsaufnahme: Typ. 16 W an 12 V

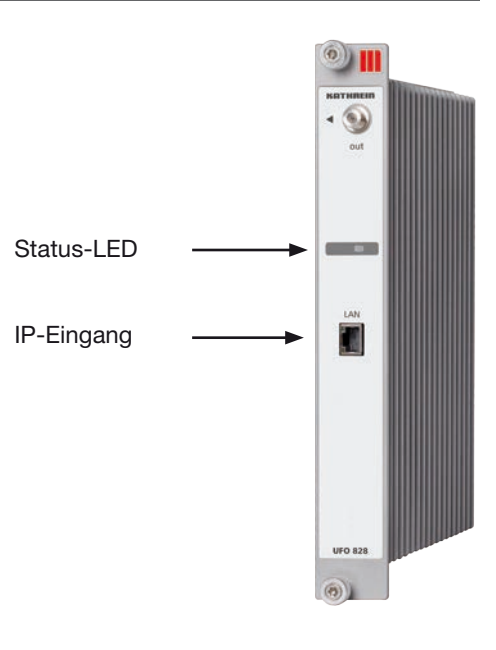

#### **Funktionsblöcke**

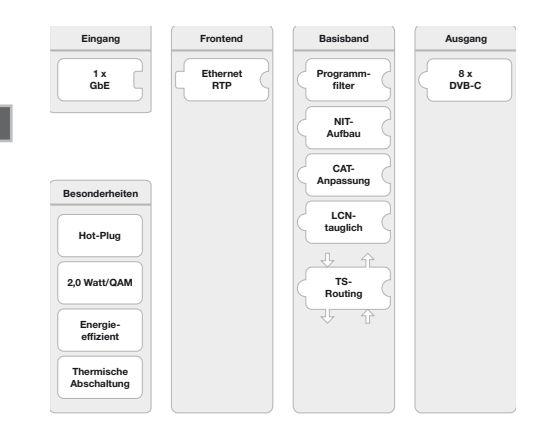

#### Lieferumfang

- UFO 828
- HF-Koaxialkabel
- Anwendungshinweis UFO 828

*Hinweis: Die aktuelle Version des Anwendungshinweises zum UFO 828 finden Sie auf der Kathrein-Homepage www.kathrein.de.*

# Technische Daten

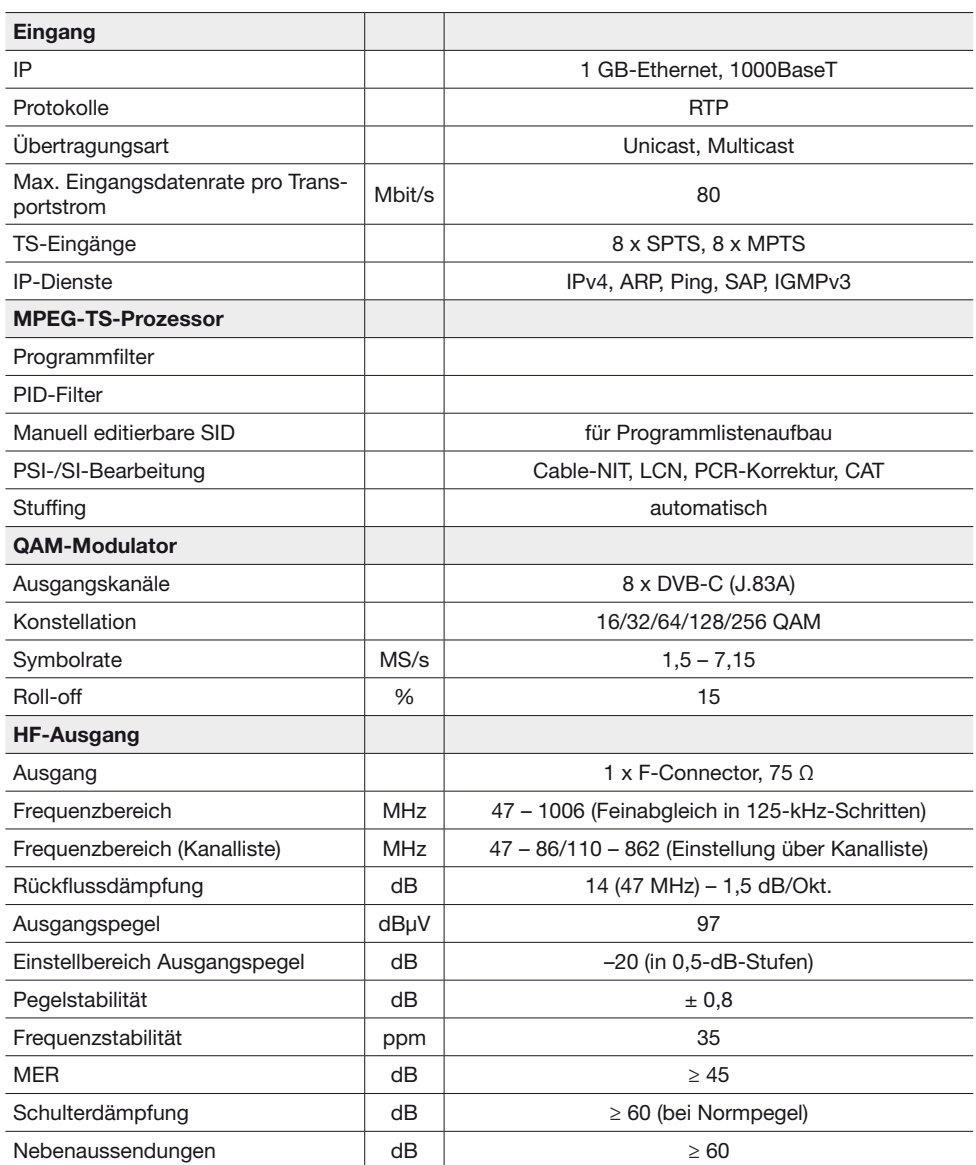

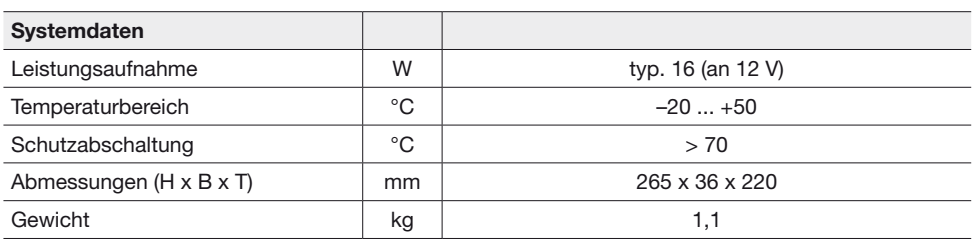

#### Einrichtung

Schieben Sie den UFO 828 in einen beliebigen freien Steckplatz. Falls Basisband-Daten mit einem anderen Modul (z. B. UFZ 896) ausgetauscht werden sollen, muss der UFO 828 rechts oder links davon angeordnet werden. Achten Sie darauf, dass der UFO 828 vollständig eingeschoben ist und damit der Kontakt zur Backplane hergestellt ist (die Frontplatte des UFO 828 liegt an der Front der Basiseinheit an). Fixieren Sie die beiden Rändelschrauben oben und unten (Torx-Schrauben). Der UFO 828 wird von der UFX 800 automatisch erkannt. Sobald der UFO 828 den ordnungsgemäßen Betriebszustand erreicht hat, leuchtet die grüne LED dauerhaft. Alle weiteren Bedienungshinweise finden Sie in der Bedienungsanleitung in der USW 800 Bedien-Software.

#### Sicherheitshinweise

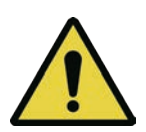

#### WARNUNG HEISSE OBERFLÄCHEN NICHT BERÜHREN

Im Fehlerfall kann es vorkommen, dass der Kühlkörper des UFO 828 Temperaturen von über 70° C erreicht. In diesem Fall schaltet sich die Anlage normalerweise selbstständig ab. Beim Umgang mit der Anlage unter solchen Bedingungen ist entsprechende Vorsicht geboten.

Beim Einsatz von UFOcompact plus®-Anlagen in öffentlich zugänglichen Räumen ist die Anlage mit dem Frontdeckel zu verschließen.

#### Bedienung

Die Bedienung des UFO 828 erfolgt über die graphische Benutzeroberfläche der Bedien-Software USW 800; deren Online-Hilfe beschreibt auch die Konfiguration aller UFOcompact plus®-Module inkl. des UFO 828. Alle weiteren Einstellanweisungen entnehmen Sie bitte der Bedienungsanleitung/Online-Hilfe der USW 800.

*Hinweis: Die aktuelle Version der USW 800 und ihrer Bedienungsanleitung stehen kostenfrei auf der Kathrein-Homepage www.kathrein.de zum Download bereit.*

### Entsorgung/Recycling

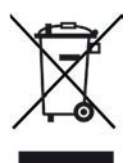

Elektronische Geräte gehören nicht in den Hausmüll, sondern müssen gemäß Richtlinie 2002/96/EG DES EUROPÄISCHEN PARLAMENTS UND DES RATES vom 27. Januar 2003 über Elektro- und Elektronik-Altgeräte fachgerecht entsorgt werden. Bitte geben Sie dieses Gerät am Ende seiner Verwendung zur Entsorgung an den dafür vorgesehenen öffentlichen Sammelstellen ab.

www.kathrein.com | sat@kathrein.de | Number | sat@kathrein.de | Step | satemation | satemation | satemation | satemation | satemation | satemation | satemation | satemation | satemation | satemation | satemation | satemati

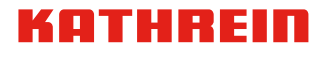

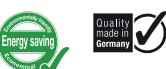

### UFOcompact plus®

## 8-way Transmodulator DVB-IPTV – DVB-C (J.83A)

# **UFO** compact **plus**

#### Features

- 8-way transmodulator DVB-IPTV – DVB-C (J.83A)
- Converts DVB-IPTV input signals into eight output channels DVB-C (J.83A): EDGE-QAM
- Input: 1 GB Ethernet, 8 x MPTS or SPTS
- Flexible baseband data exchange with adjacent modules such as UFZ 896 for decryption
- Excellent technical data with FPGA processed direct transmodulation
- Comprehensive baseband signal processing with e.g. extended programme filter functionality
- Manually editable SID allows for the generation of a channel list for recipients without I CN
- High energy efficiency, power consumption: typ. 16 W at 12 V

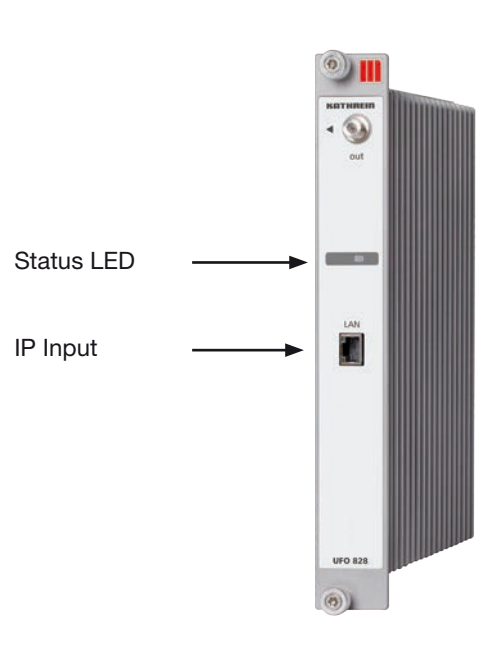

#### Functional Blocks

# Scope of Delivery

- UFO 828
- **RF** coaxial cable
- UFO 828 instructions for use
- *Note: The up-to-date version of the UFO 828 instructions for use is available on the Kathrein website at www.kathrein.de.*

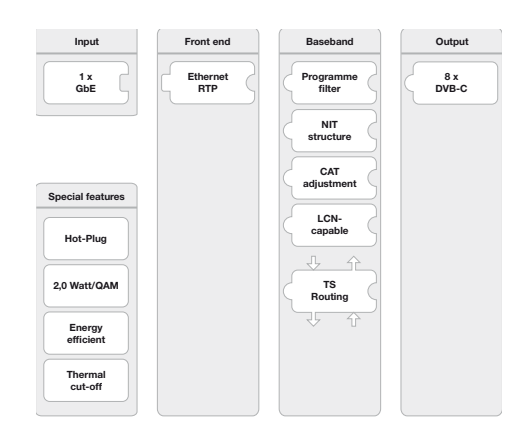

# Technical Data

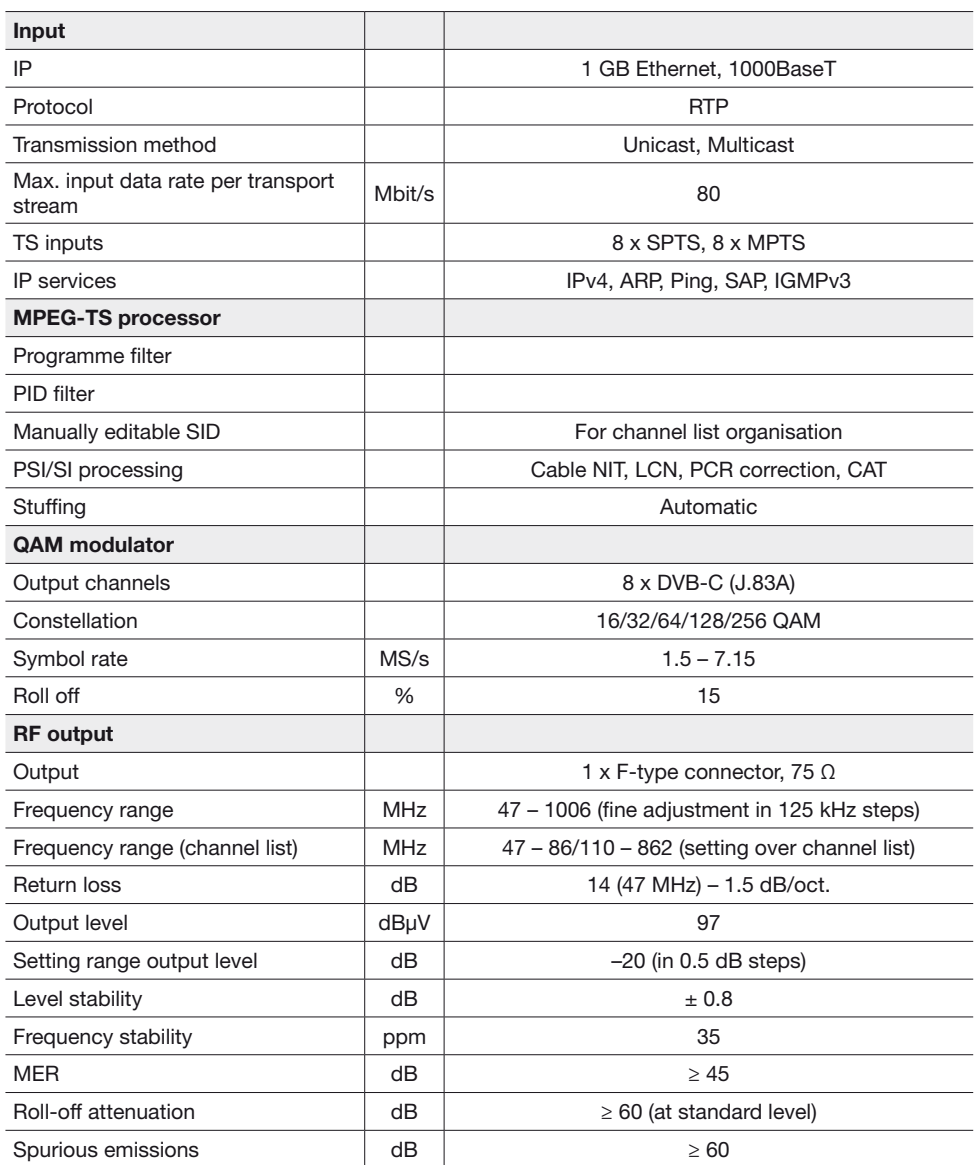

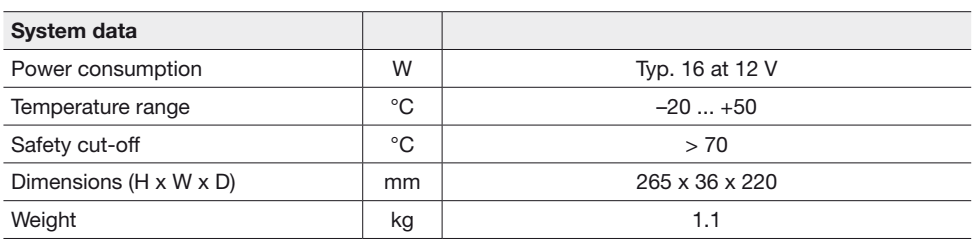

#### Installation

Slide the UFO 828 into any available slot. If baseband data are to be exchanged with a different module (e.g., UFZ 896), the UFO 828 must be arranged to its right or left. Make sure that the UFO 828 is fully inserted and that the contact is made to the backplane (the front plate of the UFO 828 is located on the front of the base unit). Fix the two thumbscrews up and down (Torx screws). The UFO 828 is automatically recognised by the UFX 800. As soon as the UFO 828 reaches the proper operating condition, the green LED is permanently on. For all other operating instructions, see the USW 800 operating software manual.

#### Safety Instructions

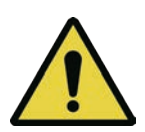

#### WARNING HOT SURFACE DO NOT TOUCH

In the case of a fault it may happen that the UFO 828 heat sink reaches temperatures of over 70° C. In this case, the system normally switches off automatically. Handle with appropriate care when dealing with the system under such conditions.

When using UFOcompact plus<sup>®</sup> units in publicly accessible spaces, the front cover of the system must be closed.

#### Operation

The operation of the UFO 828 is carried out via the graphical user interface of the management software USW 800. The integrated user guide also describes the configuration of all the UFOcompact plus® modules, the UFO 828 included. For all other setting instructions, see the USW 800 integrated user guide.

*Note: The up-to-date version of the USW 800 and its instructions for use are available for free download on the Kathrein website at www.kathrein.de.*

### Disposal/Recycling

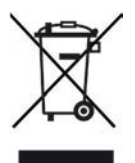

Electronic equipment is not domestic waste - it must be disposed of properly in accordance with directive 2002/96/EC OF THE EUROPEAN PAR-LIAMENT AND THE COUNCIL dated 27th January 2003 concerning used electrical and electronic appliances. At the end of its service life, take this device for disposal at a designated public collection point.

www.kathrein.com | sat@kathrein.de | sat@kathrein.de | sate | sate | sate | sate | sate | sate | sate | sate | sate | sate | sate | sate | sate | sate | sate | sate | sate | sate | sate | sate | sate | sate | sate | sate |

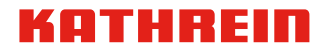

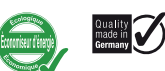

compact **plus** 

**UFO** 

### UFOcompact plus®

### Transmodulateur octuple DVB-IPTV – DVB-C (J.83A)

#### Caractéristiques

- Transmodulateur octuple DVB-IPTV – DVB-C (J.83A)
- Transforme les signaux d'entrée DVB-IP-TV en huit canaux de sortie DVB-C (J.83A): EDGE-QAM
- Entrée: 1 GB Ethernet. 8 x MPTS ou SPTS
- Échange de données de bande de base flexible avec modules voisins, comme p. ex. l'UFZ 896 pour le décryptage
- Excellentes données grâce à la conversion directe comme solution FPGA
- Traitement du signal de bande de base étendu, avec p. ex. la fonctionnalité de filtre du programme de bande de base
- Le SID éditable manuellement permet la génération d'une liste de programmes pour les récepteurs sans LCN
- Efficacité énergétique importante, puissance absorbée : type 16 W sur 12 V

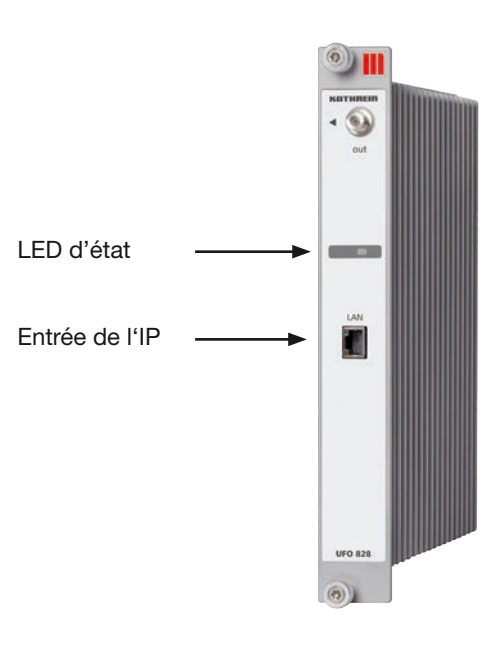

#### Blocs fonctionnels

#### Fournitures

- **UFO 828**
- Câble coaxial HF
- Consignes d'utilisation de l'UFO 828

*Remarque: Vous trouverez la version la plus récente des consignes d'utilisation de l'UFO 828 sur le site Kathrein www.kathrein.de.*

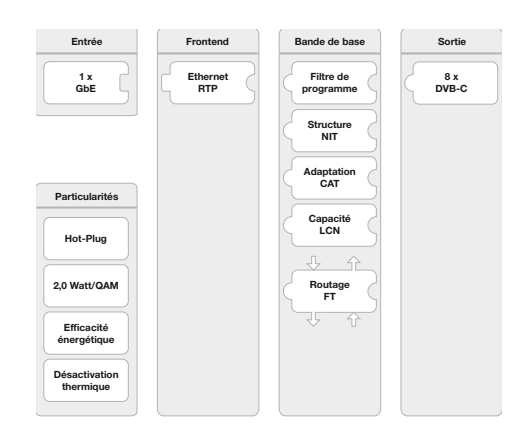

# Données techniques

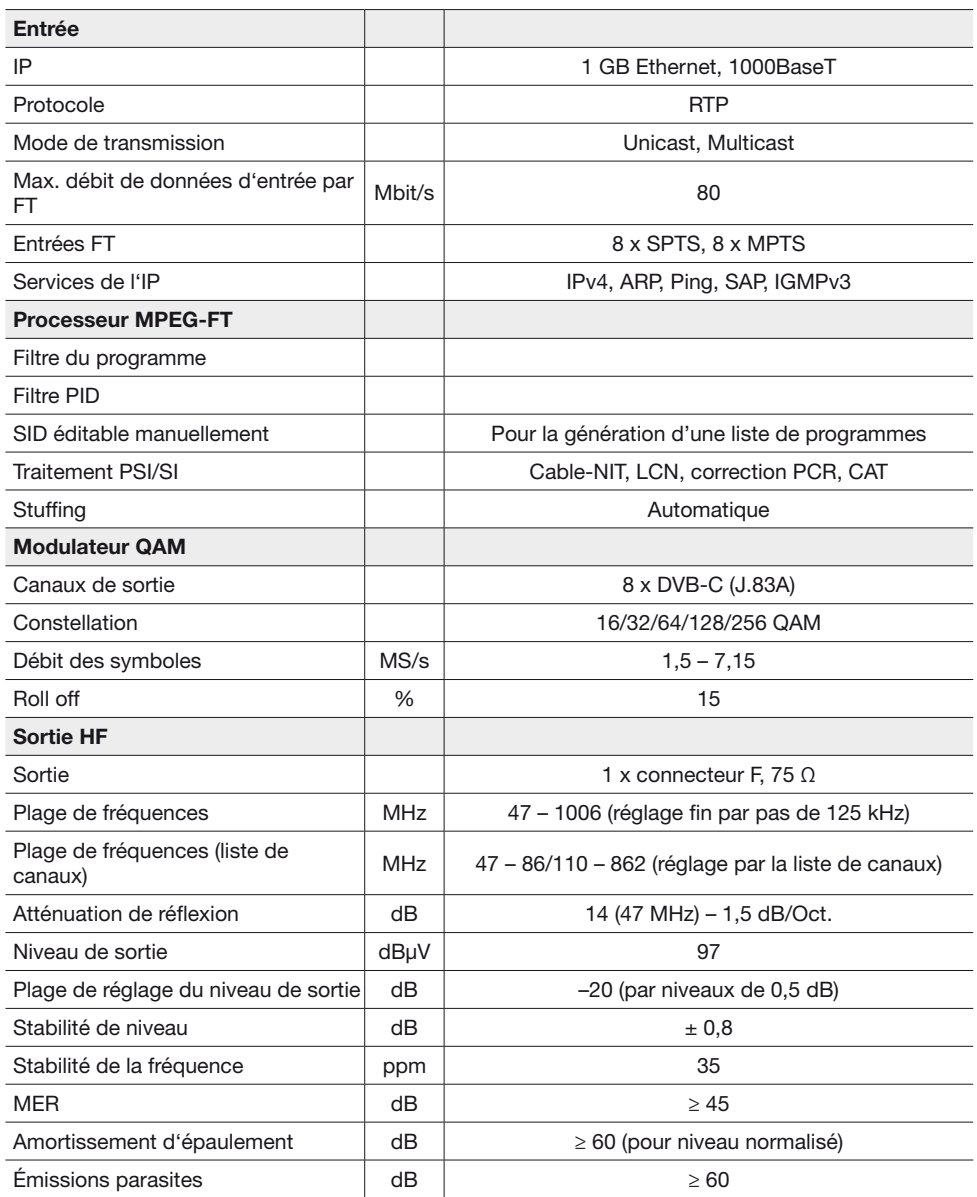

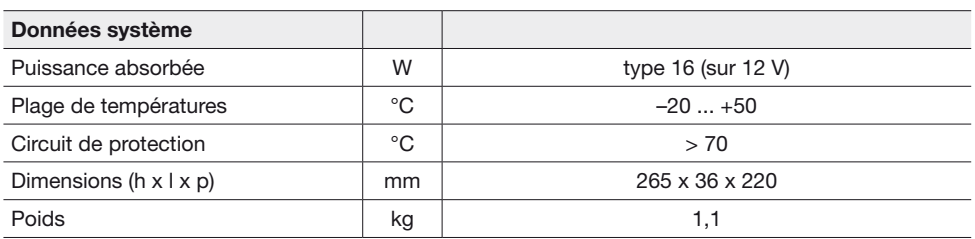

#### Mise en place

Insérer l'UFO 828 sur un emplacement libre quelconque. Si des données de bande de base doivent être échangées avec un autre module (p. ex. l'UFZ 896), placer l'UFO 828 à droite ou à gauche de celui-ci. Veiller à ce que l'UFO 828 soit inséré entièrement et que le contact soit donc établi avec le fond de panier (la face avant de l'UFO 828 repose sur l'avant de l'unité de base). Fixer les deux vis moletées en haut et en bas (vis Torx). L'UFO 828 est reconnu automatiquement par l'UFX 800. La LED verte reste allumée en continu dès que l'UFO 828 est parvenu à son état de fonctionnement normal. Toutes les autres consignes d'utilisation figurent dans les instructions de service du logiciel de pilotage USW 800.

#### Consignes de sécurité

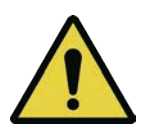

AVERTISSEMENT SURFACES BRÛLANTES NE PAS TOUCHER En cas d'erreur, il peut arriver que le radiateur de l'UFO 828 atteigne des températures supérieures à 70 °C. Dans ce cas, l'installation se désactive normalement elle-même. La prudence est donc de mise pour la manipulation de l'installation dans de telles conditions.

Obturer les installations UFOcompact plus® par un couvercle avant si elles sont utilisées dans des locaux accessibles au public.

#### Utilisation

L'UFO 828 est piloté par le biais de l'interface utilisateur du logiciel de pilotage USW 800. Les instructions de service intégrées décrivent également la configuration de tous les modules UFOcompact plus®, y compris l'UFO 828. Toutes les autres instructions de réglage figurent également dans les Instructions de service intégrées de l'USW 800.

*Remarque: La version la plus récente de l'USW 800 et ses instructions de service peuvent être téléchargées gratuitement sur le site Kathrein www.kathrein.de.*

### L'élimination/Recyclage

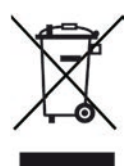

Les appareils électroniques ne font pas partie des déchets domestiques et doivent à ce titre, conformément au règlement 2002/96/CE DU PAR-LEMENT EUROPÉEN ET DU CONSEIL du 27 janvier 2003 portant sur les déchets d'équipements électriques et électroniques, être éliminés comme il se doit. Prière de remettre cet appareil, lorsqu'il sera hors d'usage, à un point de collecte officiel spécialement prévu à cet effet.

www.kathrein.com | sat@kathrein.de | sate | sate | sate | sate | sate | sate | sate | sate | sate | sate | sate | sate | sate | sate | sate | sate | sate | sate | sate | sate | sate | sate | sate | sate | sate | sate | sat

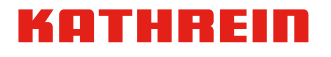

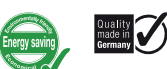

compact **plus** 

**UFO** 

### UFOcompact plus®

## Transmodulador óctuple DVB-IPTV – DVB-C (J.83A)

#### Características

- Transmodulador óctuple DVB-IPTV – DVB-C (J.83A)
- Transforma señales de entrada DVB-IP-TV en ocho canales de salida DVB-C (J.83A): EDGE-QAM
- Entrada: 1 GB Ethernet, 8 x MPTS o SPTS
- Transmisión flexible de datos en banda base con módulos adyacentes, como por ejemplo UFZ 896, para decodificación
- Datos salientes mediante conversión directa como solución FPGA
- Amplio procesamiento de señales en banda base, por ejemplo con funcionalidad ampliada de filtrado de programas
- La edición manual de SID permite generar una lista de canales para receptores sin LCN
- Alta eficiencia energética, consumo de potencia: tipo 16 W con 12 V

## Volumen de suministro

- **UFO 828**
- Cable coaxial de HF
- Instrucciones de uso para UFO 828
- *Nota: La versión actual de las instrucciones de uso para UFO 828 está disponible en la página web de Kathrein www.kathrein.de.*

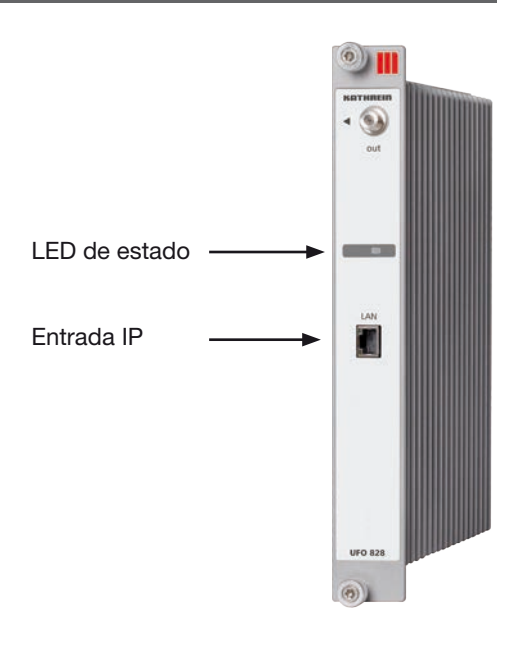

#### Bloques funcionales

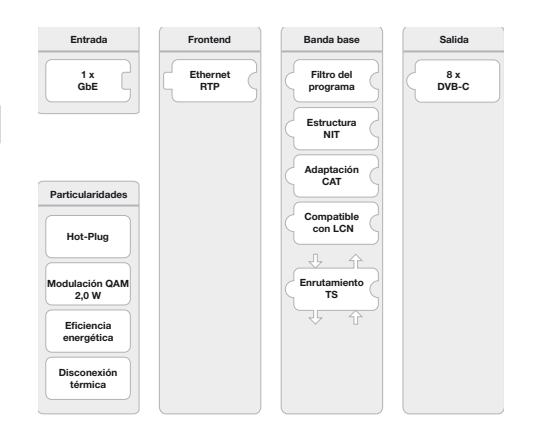

# Datos técnicos

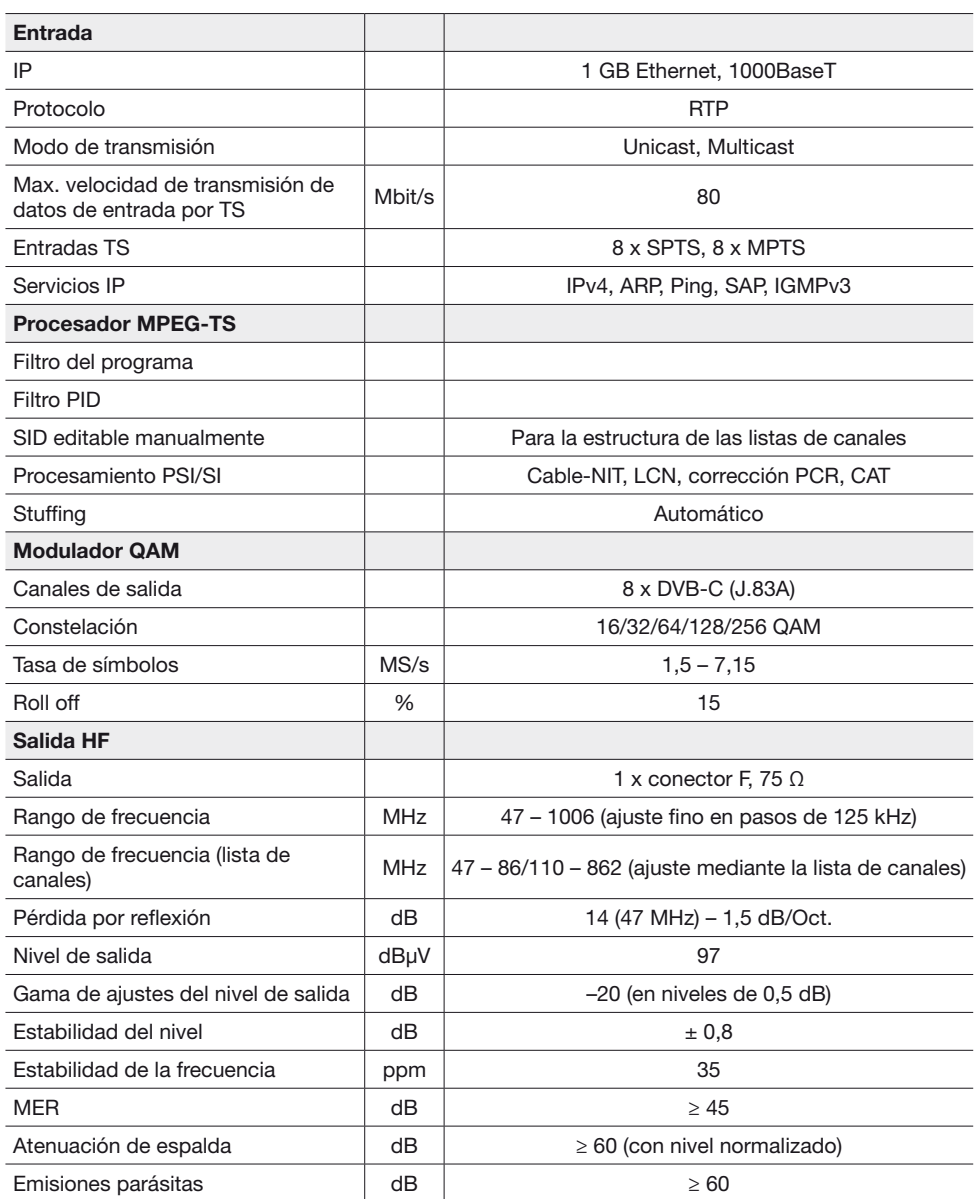

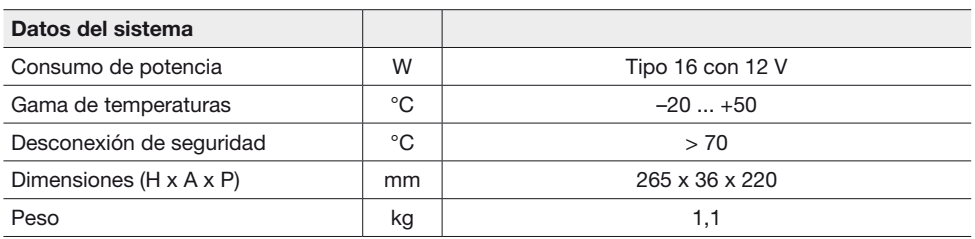

#### Instalación

Inserte el UFO 828 en cualquiera de las ranuras disponibles. Si está previsto utilizar otro módulo para la transmisión de datos en banda base (p. ej. UFZ 896), ubicar el UFO 828 a su derecha o a su izquierda. Asegúrese de que el UFO 828 está totalmente insertado, y por consiguiente, que hace contacto con la placa base (la placa frontal del UFO 828 tiene que quedar al ras de la parte frontal de la unidad básica). Fije arriba y abajo los dos tornillos de cabeza moleteada (tornillos torx). El UFO 828 es reconocido automáticamente por el UFX 800. En cuanto el UFO 828 alcanza las condiciones de funcionamiento adecuadas, el led verde se enciende con luz continua. Encontrará las demás instrucciones en el manual de uso incluido en el software de funcionamiento USW 800.

#### Instrucciones de seguridad

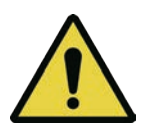

ADVERTENCIA SUPERFICIES MUY CALIENTES NO TOCAR En caso de fallo puede ocurrir que el disipador del calor del UFO 828 alcance temperaturas superiores a 70° C. En este caso, por lo general, el sistema se apaga de manera automática. Si se maneja la instalación en estas condiciones se debe proceder con la debida precaución.

En caso de utilizar las unidades UFOcompact plus® en locales de acceso público, la instalación se debe cerrar con la tapa frontal.

#### Manejo

El UFO 828 se maneja a través de la interfaz gráfica de usuario del software de funcionamiento USW 800, en cuya ayuda integrada se describe también la configuración de todos los módulos UFOcompact plus®, incluido el UFO 828. Para las demás instrucciones de configuración, consulte también las instrucciones de uso integrados del USW 800.

*Nota: La versión actual del USW 800 y sus correspondientes instrucciones de uso se pueden descargar gratuitamente desde la página web de Kathrein www.kathrein.de.*

### Eliminación/Reciclaje

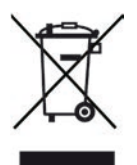

Los aparatos electrónicos no se deben tirar a la basura doméstica. Según la directiva 2002/96/CE DEL PARLAMENTO EUROPEO Y DEL CONSEJO del 27 de enero de 2003, relativa a aparatos eléctricos y electrónicos usados, se tienen que eliminar correctamente como residuos. Una vez termine la vida útil de este aparato, entréguelo en los puntos de recogida públicos previstos al efecto, para su gestión como residuo.

www.kathrein.com | sat@kathrein.de | 936.4744/-/WMPT/0116/ES | Datos técnicos sujetos a modificaciones.

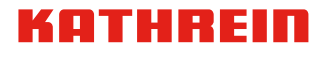

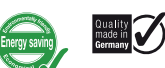

compact **plus** 

**UFO** 

8 x DVB-C

### UFOcompact plus®

### Transmodulatore ottuplo DVB-IPTV – DVB-C (J.83A)

#### Caratteristiche

- Transmodulatore ottuplo DVB-IPTV – DVB-C (J.83A)
- Trasforma segnali di ingresso DVB-IPTV in otto canali di uscita DVB-C (J.83A): EDGE-QAM
- Ingresso: 1 GB Ethernet. 8 x MPTS o SPTS
- Scambio di dati flessibile in banda base con moduli vicini come ad es. l'UFZ 896 per la decodifica
- Dati eccellenti grazie alla conversione diretta come soluzione FPGA
- Esauriente elaborazione del segnale in banda base con, ad esempio, funzionalità filtro dei programmi ampliata
- SID editabile manualmente per generare un elenco di programmi per ricevitori senza LCN
- Elevata efficienza energetica, potenza assorbita: tip. 16 W con 12 V

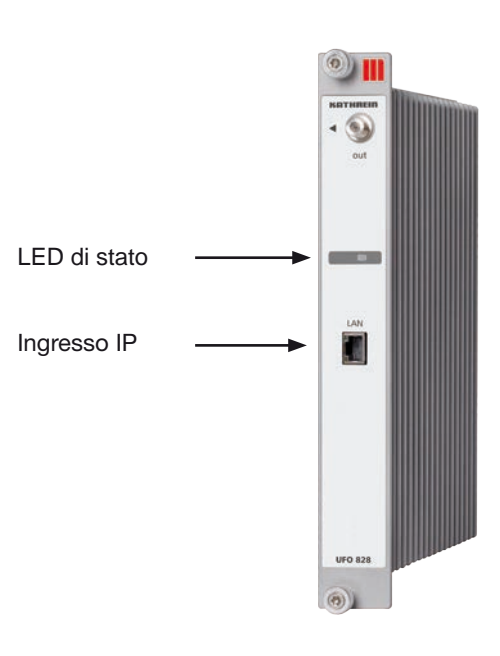

**Frontend Banda base** 

### **Blocchi funzionali**

#### 1 x GbE Ethernet RTP Filtro dei programmi Creazione NIT Adattame  $CAT$ Particolarità Compatible LCN Hot-Plug 2,0 Watt/QAM Routing TS ŲĻ. 슈 Efficienza energetica **Spegnimento** termico

#### **Dotazione**

- UFO 828
- Cavo coassiale AF
- Istruzioni applicative sull'UFO 828
- *Nota: Per l'attuale versione delle istruzioni applicative sull'UFO 828, visitare la homepage di Kathrein www.kathrein.de*.

# Dati tecnici

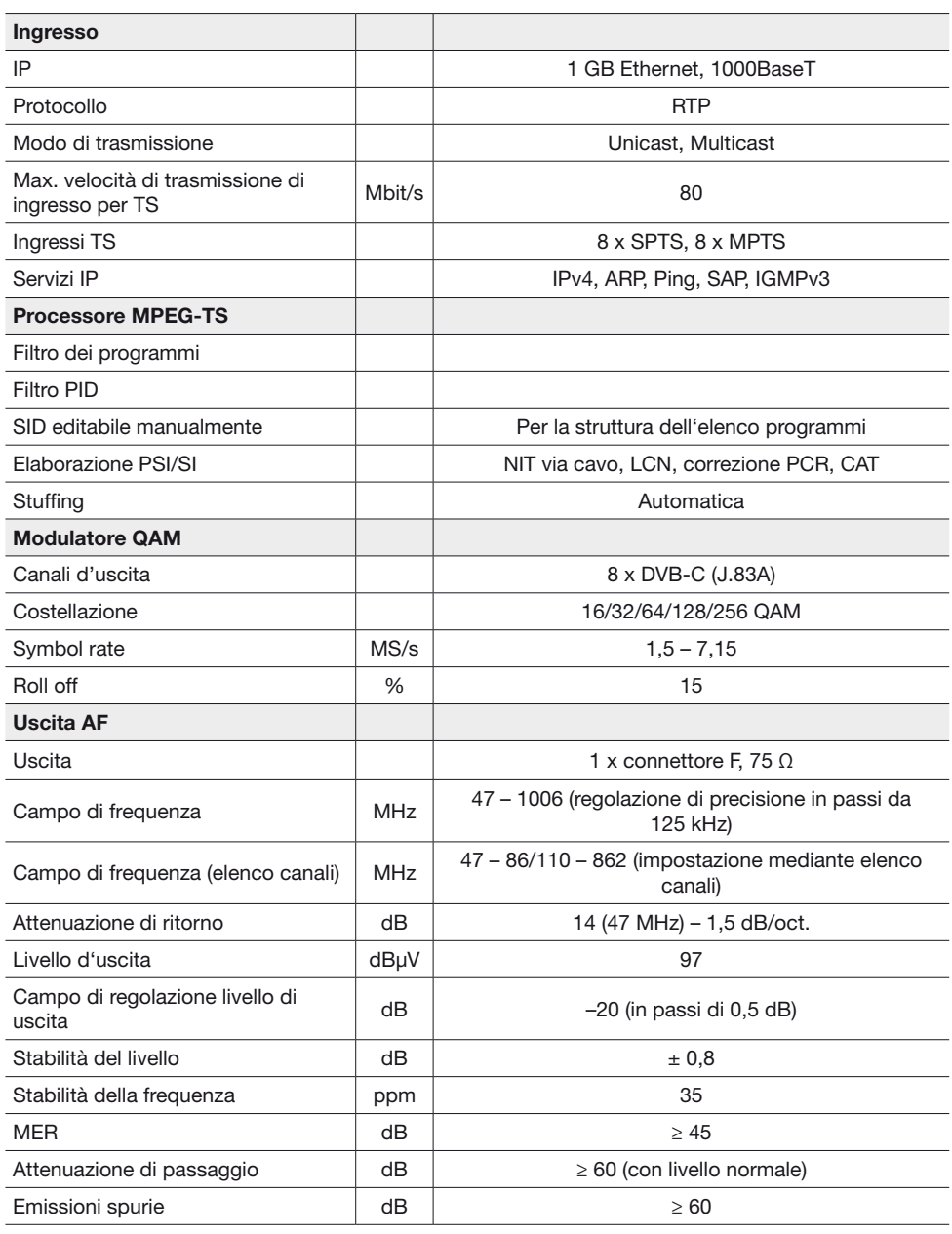

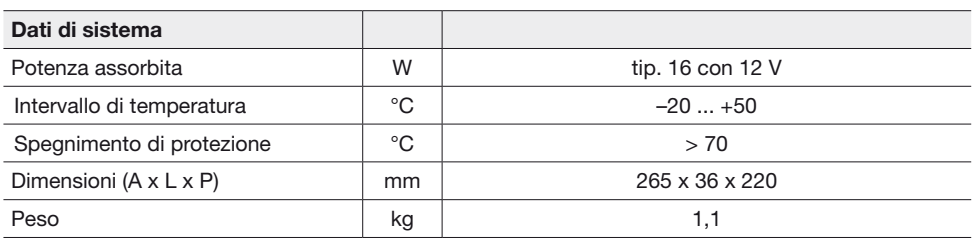

#### Installazione

Inserire l'UFO 828 in uno slot libero qualsiasi. Qualora sia necessario scambiare dati in banda base con un altro modulo (ad es. UFZ 896), l'UFO 828 deve essere sistemato a destra o a sinistra dello stesso. Accertarsi che l'UFO 828 sia completamente inserito e quindi a contatto con la backplane (il pannello anteriore dell'UFO 828 poggia sul lato anteriore dell'unità di base). Fissare entrambe le viti zigrinate sopra e sotto (viti Torx). L'UFO 828 viene riconosciuto automaticamente dall'UFX 800. Non appena l'UFO 828 ha raggiunto il corretto stato di funzionamento, il LED verde si accende fisso. Per tutte le altre istruzioni per l'uso, consultare il manuale d'uso nel software utente USW 800.

#### Avvertenze di sicurezza

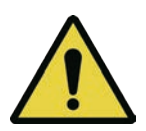

#### AVVERTENZA SUPERFICI CALDE NON TOCCARE

In caso di guasto è possibile che il corpo di raffreddamento dell'UFO 828 raggiunga temperature superiori a 70°C. In casi del genere l'impianto si spegne di norma automaticamente. Utilizzando l'impianto in queste condizioni occorre agire con adeguata cautela.

Se si impiegano gli impianti UFOcompact plus® in ambienti accessibili al pubblico, l'impianto deve essere chiuso con il coperchio frontale.

#### Uso

L'uso dell'UFO 828 avviene tramite l'interfaccia utente grafica del software utente USW 800, la cui guida integrata descrive anche la con figurazione di tutti i moduli UFOcompact plus®, compreso l'UFO 828. Per tutte le altre istruzioni di regolazione, consultare anche il manuale d'uso integrato dell'USW 800.

*Nota: L'attuale versione dell'USW 800 e del relativo manuale d'uso sono disponibili per il download gratuito alla homepage Kathrein www.kathrein.de.*

### Smaltimento/Riciclaggio

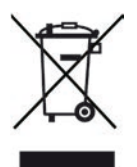

Gli apparecchi elettronici non vanno smaltiti nei rifiuti urbani, bensì smaltiti in modo appropriato – conformemente alla direttiva 2002/96/CE DEL PARLAMENTO EUROPEO E DEL CONSIGLIO del 27 gennaio 2003 sugli apparecchi elettrici ed elettronici. Quando questo apparecchio non servirà più, portarlo presso uno degli appositi centri di raccolta locali.

www.kathrein.com | sat@kathrein.de | sat@kathrein.de | 936.4744/-/WMPT/0116/IT | Si riservano modifiche dei dati tecnici.